#### **Prima studente, poi lavoratore, oggi fa entrambe le cose.** Ho studiato ingegneria infor‐ matica presso la sede cremone‐

se del Politecnico di Milano. Il percorso di studi è durato più del previsto, ho sempre cercato impieghi occasionali di qualsia‐ si tipo, ma con il tempo ho capito che l'informatica era la mia strada. La motivazione più forte è nata grazie al progetto di tesi, che mi ha permesso di appas‐ sionarmi a ciò che poi è diven‐ tato il mio lavoro.

#### **In cosa consisteva?**

 osa succede se l'azien‐ da ti riporta all'univer‐ sità? E' ciò che ci rac‐ conta Marcello Pavoni, programmatore presso Microdata Group e studente d'ingegneria informatica, che ha trovato sul territorio sia un impiego sia l'opportunità di ri‐ prendere la propria formazione grazie all'azienda che l'ha as‐ sunto. **C**

Progetto Software un percorso da svolgere durante il terzo an‐ no di studi: sono due mesi com‐ pletamente dedicati a mettere in pratica la teoria studiata sui libri, ti permette di mettere le mani su ciò che è effettivamente il linguaggio della programma‐ zione. Il mio progetto consiste‐ va in una sala giochi virtuale realizzata in Java, il linguaggio di programmazione che si stu‐ dia al terzo anno di università. La piattaforma era studiata per offrire tre giochi, cui si poteva accedere in modalità multi‐ player da diversi computer. Da lì è partito tutto: mi svegliavo an‐ che alle sette di mattina per la‐ vorare al progetto, fino a sera, senza sosta…Ho capito che era la mia strada.

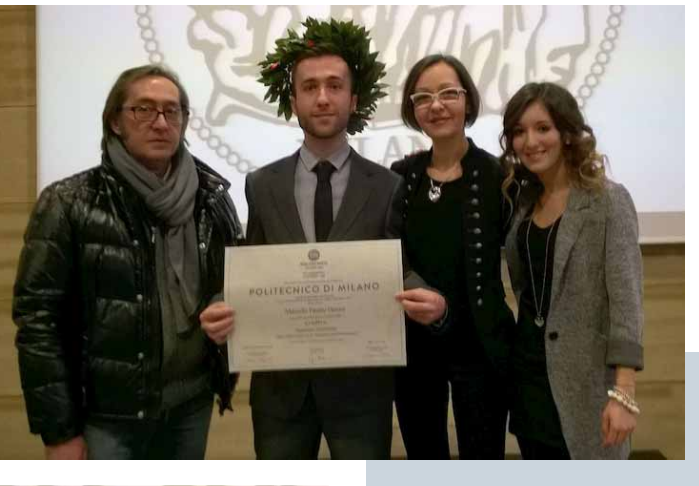

**Spesso la passione è il miglior biglietto da visita nel mondo del lavoro…**

Penso l'abbia capito anche Mi‐ crodata, in cui lavoro da dicem‐ bre 2015. Ho avuto modo di co‐

noscere l'azienda durante gli studi in seguito ad uno stage svolto presso Cobox, il progetto promosso dal consorzio Cremo‐ na Information Technology. Lì c'è stato il primo contatto, a di‐ cembre 2015 ho iniziato il pri‐ mo stage semestrale presso Mi‐ crodata, nel frattempo mi sono

laureato.

**E dopo tre mesi arriva una**

**nuova proposta.**

Lunedì 5 settembre si aprono le iscrizioni ai corsi del nuovo anno accademico 2016/17 di Auser Unipop Cremona. La nuova proposta formativa è ricca di corsi, appuntamenti ed eventi e tantissime novità, prima fra tutte il nuovo sito, www.auserunipopcremona.it, dove è possibile scaricare il pdf del libretto 2016/17, iscriversi alla newsletter, scoprire i nuovi corsi e tutte le attività. La proposta 2016/17 si suddivide in otto aeree: bimbi/genitori&figli, benessere, cucina e degustazione, fare e creare, informatica, lingue straniere, musica, storia e filosofia. I primi corsi di lingue, informatica, cucina, inizieranno dal lunedì 17 ottobre. Inoltre, l'Auser Unipop Cremona, da lunedì 5 settembre, riapre al pubblico con un nuovo orario: lunedì, martedì e giovedì dalle 14.00 alle 18.00, mentre il mercoledì seguirà un orario continuato dalle 10 alle 16. Informazioni: presso

Quando mi hanno chiamato a colloquio in ufficio ho temuto il peggio, ero pur sempre uno sta‐ gista…invece mi hanno propo‐ sto la possibilità di passare in alto apprendistato ed iniziare un master in Management of In‐ novative Software Products al

Politecnico di Milano, finanziato dall'azienda. Il progetto ha du‐ rata biennale, come l'apprendi‐ stato, ed è finalizzato all'assun‐ zione a tempo indeterminato. Da allora sono uno studente‐la‐ voratore "per contratto": se ab‐

bandonassi il master, dovrei la‐ sciare anche il lavoro.

#### **Assumere un giovane e investire sulla sua formazione: cosa gliene pare?**

Senz'altro è un approccio all'a‐ vanguardia: Microdata si sta e‐ spandendo, si assume il "ri‐ schio" di investire su di te per inserirti in organico. Sono stato scelto per essere formato, que‐ sto mi permette di imparare sul campo e crescere insieme all'a‐ zienda, ti stimola a dare il me‐ glio, ad andare avanti.

**Una filosofia che ben si sposa con il nuovo polo tecnologico** Cremona sta investendo moltis‐ simo sullo sviluppo territoriale: il nuovo polo accoglie le princi‐ pali aziende informatiche cre‐ monesi, tra cui Microdata, ed of‐ fre una grande possibilità in termini di crescita e impiego. Il progetto è tuttora in espansio‐ ne, e punta a creare nuovi spazi d'insediamento e occasioni di contatto con realtà esterne a nucleo cremonese.

#### **Potrebbe essere una porta per l'estero…Ci ha mai pensato?**

Prima di Microdata avevo l'idea di prendere e partire, magari bussare alla porta di Google… Questa occasione mi permette di rimanere qui, magari lavo‐ rando con l'estero, sarebbe una grande opportunità.

#### **Ha mai pensato di creare un suo progetto indipendente?**

Al momento no. Molti giovani tentano la strada delle start‐up, ma per fare progetti simili serve una forte stabilità economica e progettuale, tutt'altro che sem‐ plice da guadagnare in questo periodo. Oggi sto bene dove so‐ no, vedo prospettive positive per l'azienda, l'ipotesi di conti‐ nuare a crescere in Microdata mi piacerebbe molto. In futuro non mi dispiacerebbe fare qual‐ che applicazione per dispositivi mobile, dai giochi a strumenti più funzionali, ma servirà la giusta preparazione.

greteria in via Mantova, 25, (Interno CGIL), oppure al numero 0372/448678, o alla mail: unipop.cremona@auser.lombardia.it.

Il Politecnico di Milano ha riaperto le iscrizioni al test d'ammissione per il nuovo anno accademico. Chi non ha ancora superato la prova di ammissione potrà sostenerla in una sessione on line prevista nella giornata di venerdì 2 settem-

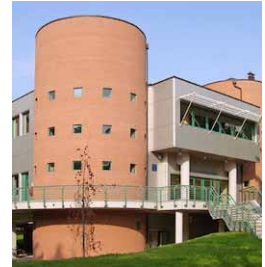

bre 2016 presso la sede universitaria cremonese e presso le altre sedi del Politecnico.

Il superamento del Test è necessario per iniziare senza debiti o Obblighi Formativi Aggiuntivi (OFA) gli studi di ingegneria. Nel caso di un punteggio inferiore alla soglia minima l'immatricolazione sarà possibile solo nella terza fase di settembre, a condizione che il punteggio sia pari o maggiore di 20 e ci si collochi in posizione utile nella graduatoria di ammissione. Verrà formulata infatti una graduatoria per l'assegnazione dei posti rimasti liberi dopo la fase di immatricolazione anticipata appena conclusa. Chi, avendo superato il test on line, si collocherà in una posizione utile potrà iscriversi nella prima fase di immatricolazione di settembre dal 5 al 7 settembre. In caso contrario, in base all'elenco dei posti ancora disponibili, sarà possibile esprimere nuove preferenze sui Corsi di Laurea ed immatricolarsi nella seconda fase (16-21 settembre) o, anche per coloro che avranno riportato l'OFA TEST, nella terza fase (28 – 30 settembre). L'attribuzione di OFA TEST (relativi alle sezioni di Matematica, Fisica e Comprensione Verbale), OFA TENG (relativi alla sola sezione di Inglese) o OFA TOL (relativi a tutte le 4 sezioni) dovrà essere recuperata in una delle sessioni online gratuite programmate dal mese di ottobre. L'Ofa Test e l'Ofa Tol non consentono il sostenimento di esami e prove in itinere né la presentazione di un piano di studi autonomo.

Offerta formativa - Presso il Campus di Cremona l'offerta formativa prevede il Corso di Laurea in Ingegneria Informatica ed il Corso di Laurea in Ingegneria Gestionale. Chi vuole conoscere le nuove tecnologie dell'informazione, il loro impatto sullo sviluppo delle attività produttive, sull'innovazione e sulla diffusione della comunicazione multimediale può scegliere il Corso di Laurea in Ingegneria Informatica per diventare una delle figure professionali più appetibili e ben retribuite dalle aziende.

La Laurea in Ingegneria Gestionale produce una figura professionale a carattere fortemente unitario, ma lo studente può caratterizzarla dando una maggiore enfasi su talune tematiche piuttosto che su altre. Novità del prossimo anno accademico 2016/17, è la Laurea Magistrale in Computer Engineering - Musical Acoustics. Lo svolgimento delle lezioni avverrà il primo anno a Milano e il secondo anno a Cremona per sfruttare al meglio le competenze offerte dal Laboratorio di Acustica Musicale, situato all'interno del Palazzo dell'arte, sede del Museo del Violino di Cremona. Richieste di ammissione dal 22 agosto al 13 settembre dal sito www.polimi.it » Servizi Online.

E' uno spazio pubblico dove zione e lavoro, indicazioni sui tamento dalle 8.30 alle 10.00. informazioni, materiali e ser‐ vizi sono gratuiti e a disposi‐ zione di tutti. I cittadini pos‐ sono accedere al servizio in modo autonomo o avvalersi di operatori specializzati. **Servizi**: offerte di lavoro, col‐ loqui personalizzati, consu‐ lenza per la stesura del curri‐ culum, banche dati, bandi di concorso, bacheche, annunci e riviste specializzate, tirocini e stage, informazioni sul lavo‐ ro all'estero, novità su forma‐

servizi del territorio. Si rivol‐ ge a chi vuole orientarsi e ave‐ re informazioni sulla forma‐ zione, studiare e viaggiare in Italia e all'stero, conoscere ap‐ puntamenti, manifestazioni e iniziative del territorio. Recapiti: a Cremona in via ledì dalle 8.30 alle 10.00. Palestro 11/a. Lunedì, martedì, giovedì dalle 10.00 alle 13.30; mercoledì dalle 10.00 alle 18.00; venerdì dalle 10.00 alle 13.30 e dalle 16.00 alle 18.00. Tutti i giorni su appun‐ mona.it.

Inoltre per le consulenze, lo sportello riceve su appunta‐ mento anche: lunedì, giovedì, venerdì dalle 8.30 alle 10.00 e dalle 13.30 alle 14.30; mar‐ tedì dalle 8.30 alle 10.00 e dalle 14.00 alle 16.00; merco‐ **Contatti**: tel. 0372/407950. **Informazioni**: informagiova‐ ni@comune.cremona.it. Informazioni relative al lavo‐ ro: info.lavoro@comune.cre‐

### TEST DI AMMISSIONE, ISCRIZIONI Offerta formativa in crescita

### Politecnico, tante novità a settembre

## Unipop si parte

**LA STORIA DELL'ING. MARCELLO PAVONI**

# L'informatica nel cuore

Programmatore in Microdata, in aula grazie all'azienda «Il Polo Tecnologico offre grandi possibilità di crescita»

o *di Lidia Gallanti P* 

### CHE COSA OFFRE L'INFORMAGIOVANI Al servizio del cittadino

Vuoi essere sempre informato sul lavoro e sui concorsi pub‐ blici? Lascia la tua email: rice‐ verai una newsletter settima‐ nale. La newsletter contiene: opportunità, offerte e propo‐ ste di lavoro dal territorio con‐ corsi e selezioni pubbliche della provincia di Cremona u‐ na selezione dei principali concorsi banditi dagli Enti Pubblici a livello nazionale no‐ tizie, iniziative ed eventi legati al mondo del lavoro. La new‐ sletter viene inviata con ca‐

denza settimanale (il lunedì per le offerte di lavoro e il gio‐ vedì per i concorsi a Cremona e provincia e i principali con‐ corsi fuori provincia), ma ven‐ gono anche realizzate new‐ sletter "speciali" per notizie di particolare rilevanza o per promuovere eventi ed iniziati‐ ve dedicate al mondo del lavo‐ ro.

Come fare: vai al sito del‐ l'Informagiovani:

http://informagiovani.comu‐ ne.cremona.it Clicca su "Iscri‐ viti alla newsletter concorsi e lavoro" inserisci la tua e‐mail e seleziona la newsletter "Con‐ corsi e lavoro" Importante! Dopo avere cliccato "Iscriviti alla newsletter selezionata" ri‐ ceverai una prima e‐mail che richiederà di confermare la volontà di iscriverti. Questo per evitare che altri u‐ tilizzino la tua casella senza

autorizzazione. Una successiva mail ti segna‐ lerà il completamento delle o‐ perazioni di iscrizione.

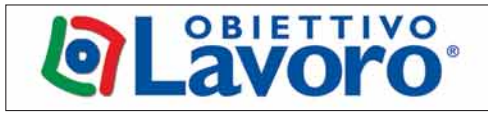

# www.obiettivolavoro.it

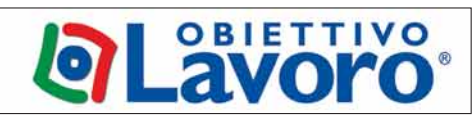

### PER ESSERE SEMPRE INFORMATI L'utilità della newsletter

**L'ing. Marcello Pavoni dopo la proclamazione della laurea**

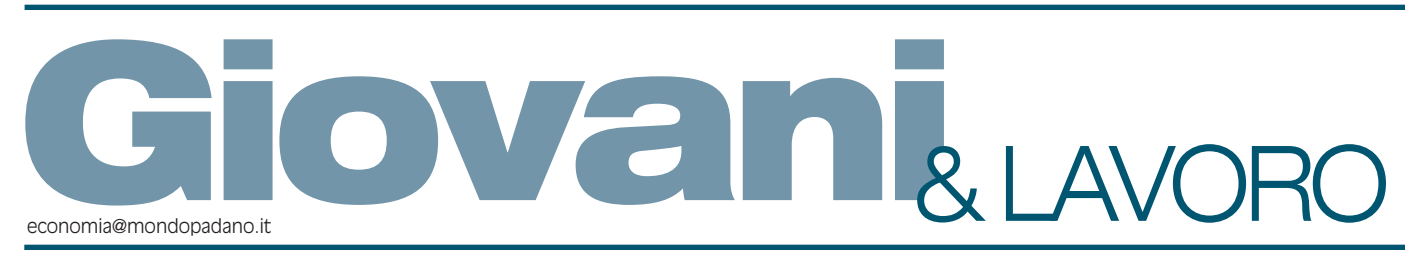